# **Snowflake**

## MULTI **TEACH®**

# **СДЕЛАЙ ОБУЧЕНИЕ ВЕСЕЛЫМ**

#### SNOWFLAKE MULTITEACH®

### **Улучшает результаты образования для учеников, учителей и школ.**

Snowflake MultiTeach® это набор веселых обучающих приложений для сенсорного экрана, который учителя и ученики могут использовать на занятиях в классах.

Как известно, дети непоседы и легко отвлекаются. Snowflake MultiTeach® решает эту проблему, делая процесс обучения более веселым, занимательным и запоминающимся, превращая его в увлекательные интерактивные занятия, которые улучшают взаимодействие учеников и учителей.

В дополнение к более чем 30 готовым приложениям с заданным материалом, учителя также могут использовать специальное приложение "Уроки", которое позволяет легко и быстро создать собственные интерактивные уроки в соответствии с учебным планом.

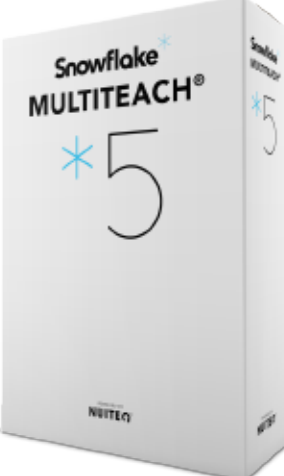

闲  $\boxtimes$ 

 $\overline{\times}$ 

 $\overline{\times}$ 

 $\overline{\times}$ 

 $\overline{\mathbb{X}}$ 

 $\overline{\times}$  $\overline{\mathbb{X}}$ 

 $\overline{\mathbb{R}}$ 

R

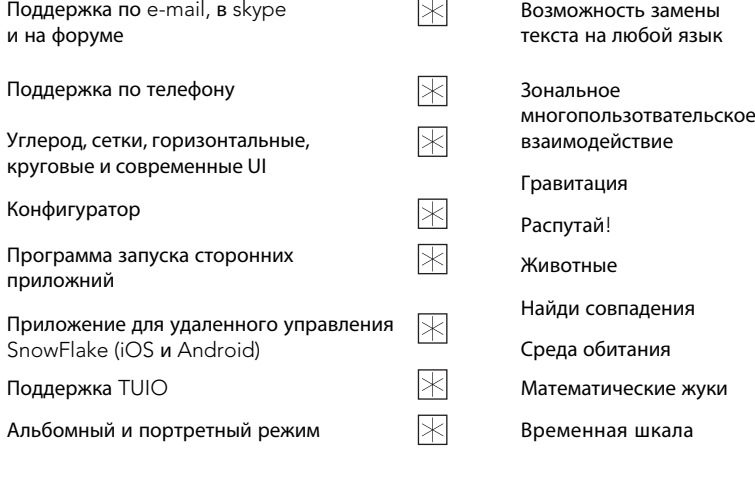

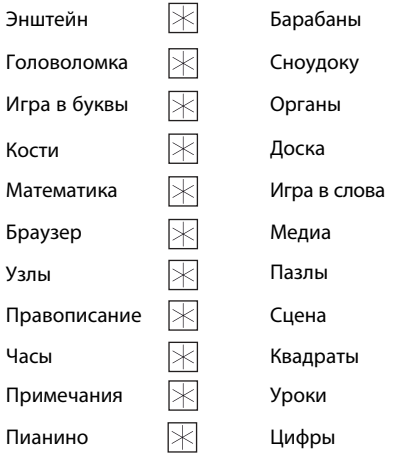

POWERED BY **NUITEQ®** 

NUITEQ.com @MultiTeach Facebook.com/k12software Pinterest.com/MultiTeach

Часы

 $\overline{\mathbb{R}}$ 

K

区

区

 $\overline{\times}$ 

 $\overline{\times}$ 

 $\overline{\times}$ 

 $\overline{\times}$ 区

## Snowflake

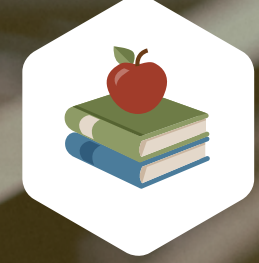

# MULTITEACH<sup>®</sup> LESSONS **СООБЩЕСТВО**

**Станьте частью сообщества** MultiTeach Lessons **уже сегодня.**  ® **Присоединяйтесь бесплатно и сразу включайтесь в работу!**

### MTLC.NUITEQ.COM

- Создавайте уроки в соответствии с вашим собственным учебным планом
- Легко загружайте актуальный контент
- Выгружайте созданные вами уроки и делитесь ими с другими
- Используйте уроки созданные другими учителями
- Актуализируйте ваши методы обучения
- Помогайте другим педагогам, экономьте время и получайте удовольствие!

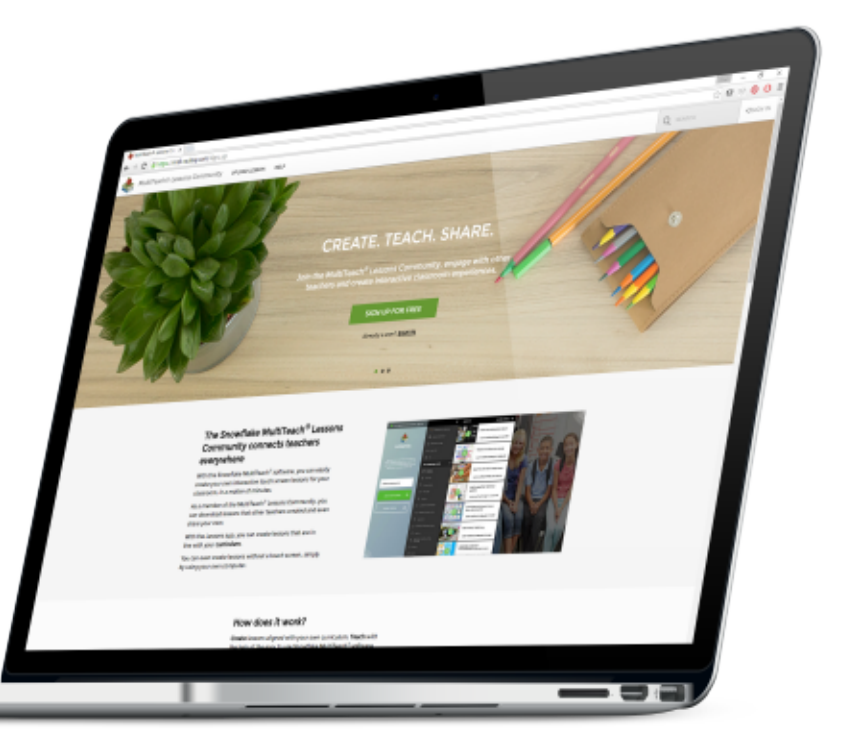

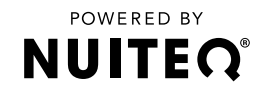

NUITEQ.com @MultiTeach Facebook.com/k12software Pinterest.com/MultiTeach

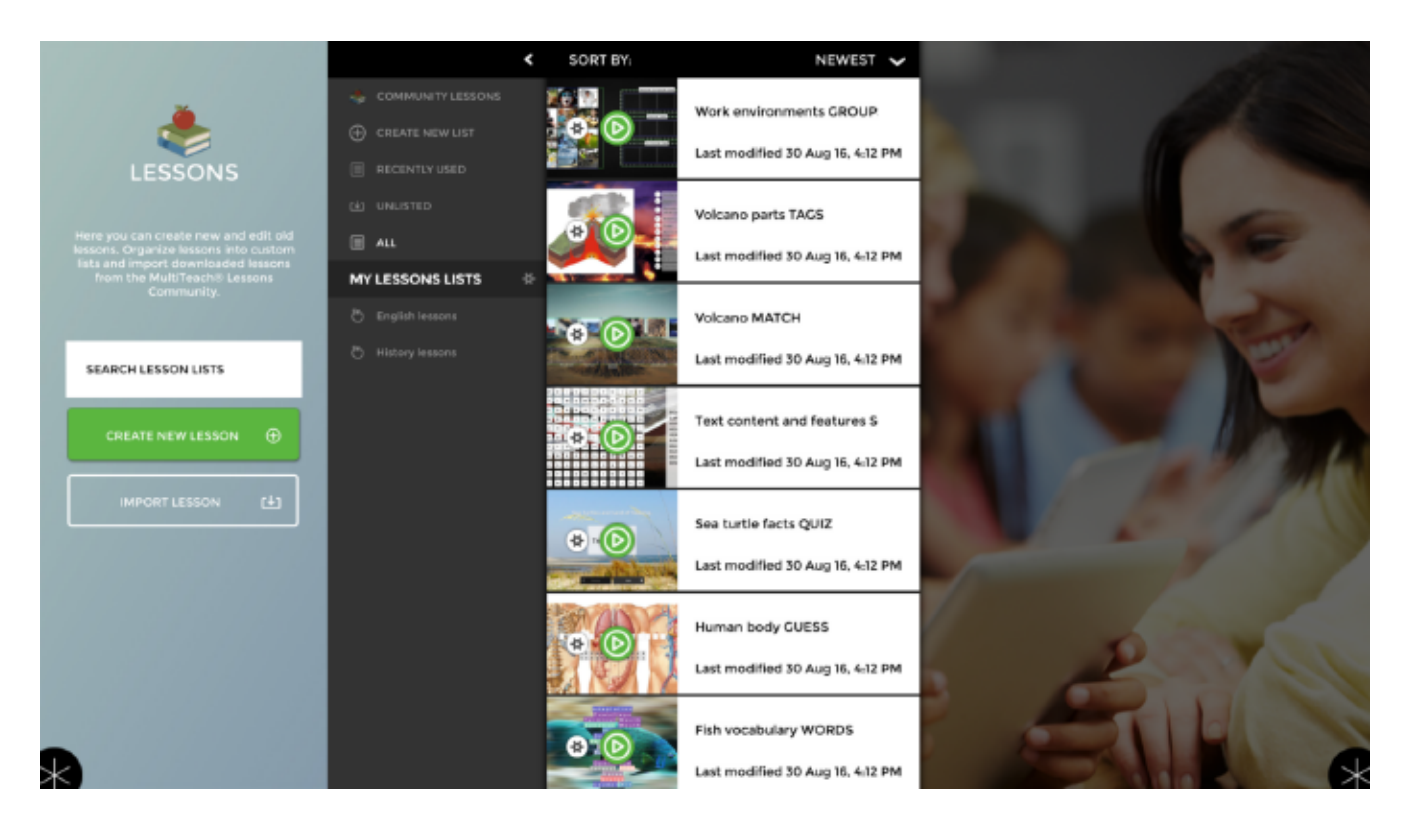

#### **Уроки**

Для того чтобы оживить интерактивные занятия в классе, учителя могут загружать в приложение Уроки различный динамический контент, такой как видео, изображения, звуки и текст.

Приложение Уроки включает в себя множество шаблонов, которые учителя могут настроить под необходимую им тему. Неважно, знакомите ли вы малышей начальной школы с животными, основами правописания и грамматики, или же учите ребят более старших классов углеродному циклу, физике или химии, прилолжение Уроки предоставляет учителям разных классов возможность создавать увлекательные и интересные интерактивные занятия.

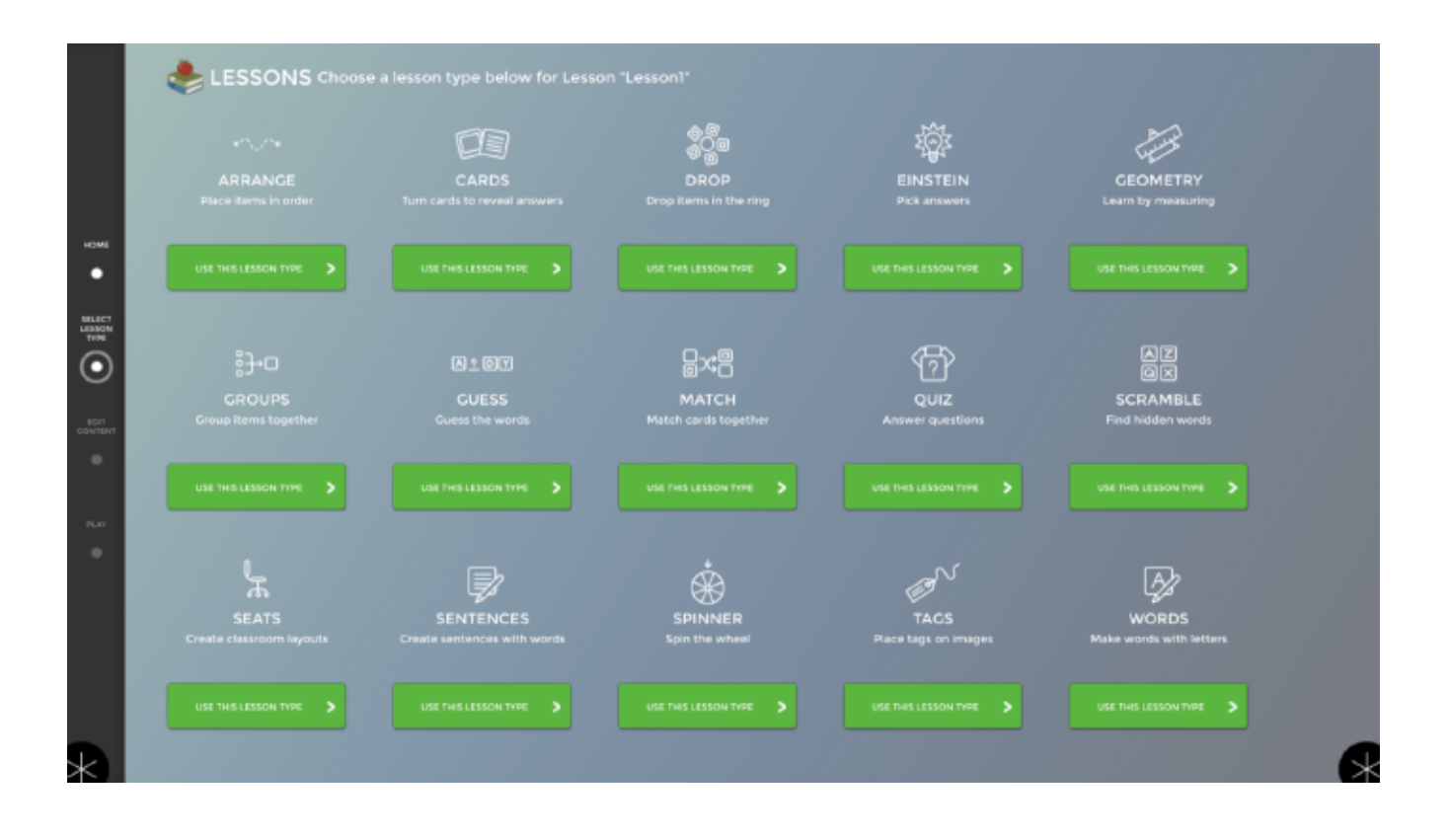

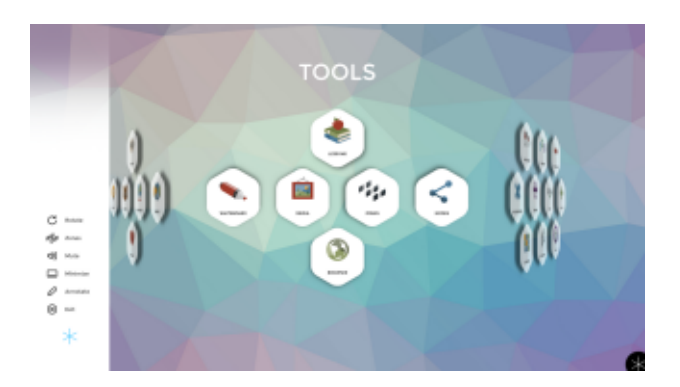

**Интерфейс пользователя "Углерод"** Удобный в использовании интерфейс

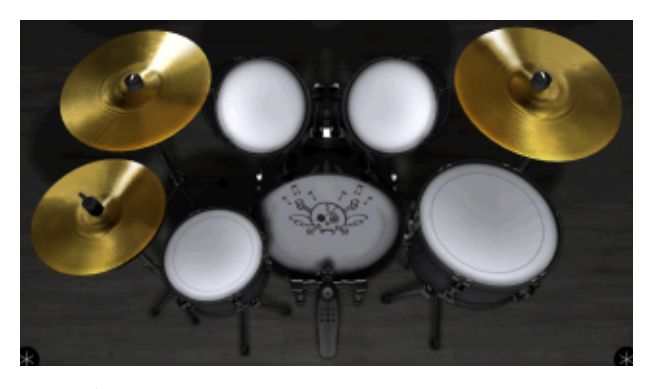

**Барабаны** Играй на ударной установке

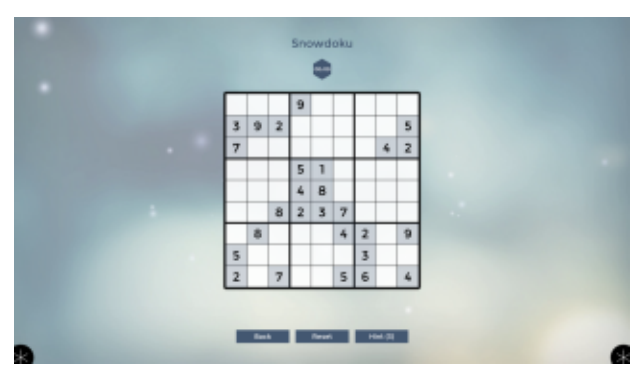

**Сноудоку** Решай множество головоломок

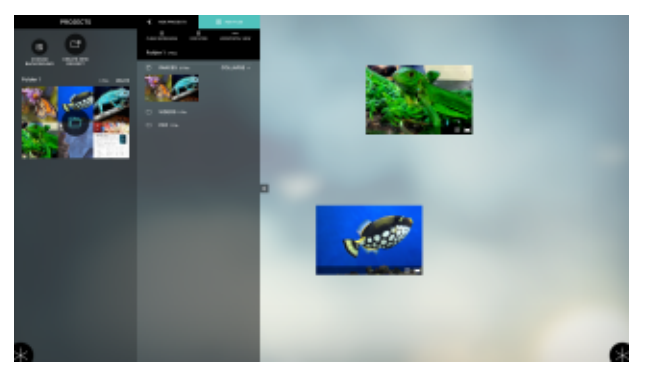

**Медиа**

Просматривай, демонстрируй и изучай фотографии, видео и аудио-записи, PDF файлы, а также презенатции в PowerPoint

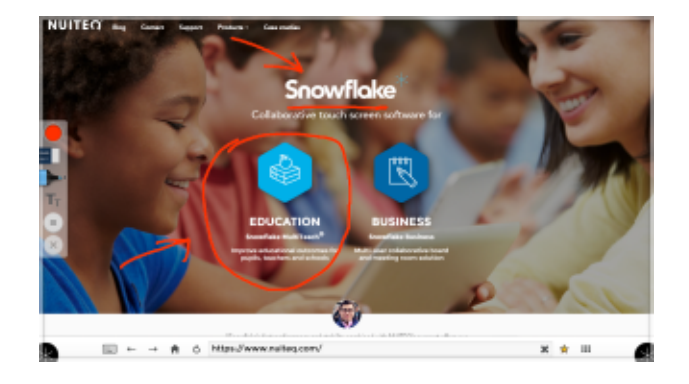

#### **Создавай примечания**

Создавай, сохраняй и делись примечаниями

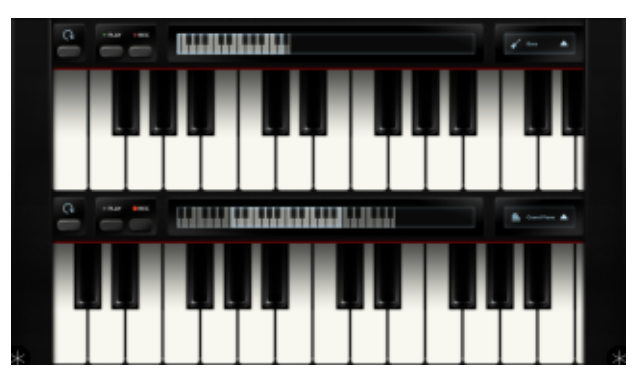

#### **Пианино**

Играй и записывай собственные композиции

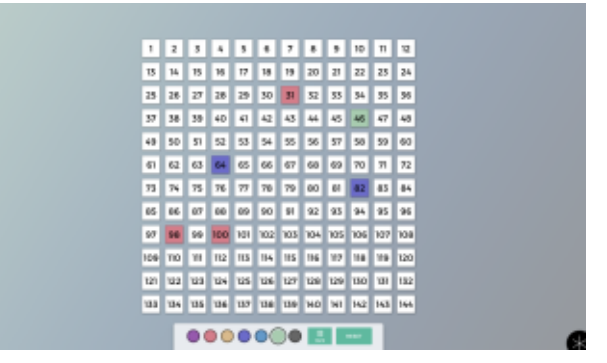

**Квадрат** Раскрась цифры в квадрате

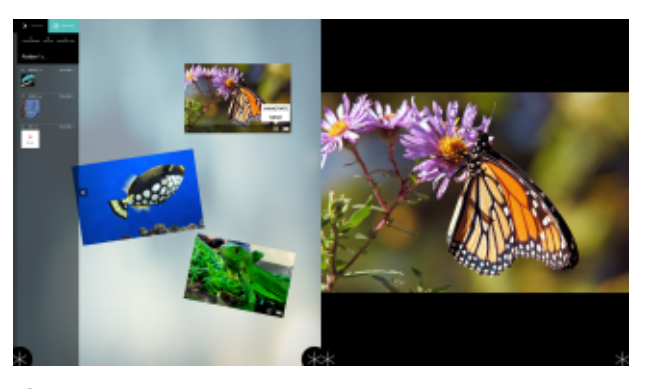

**Сцена** Выводите содержимое приложения Media на дополнительный дисплей

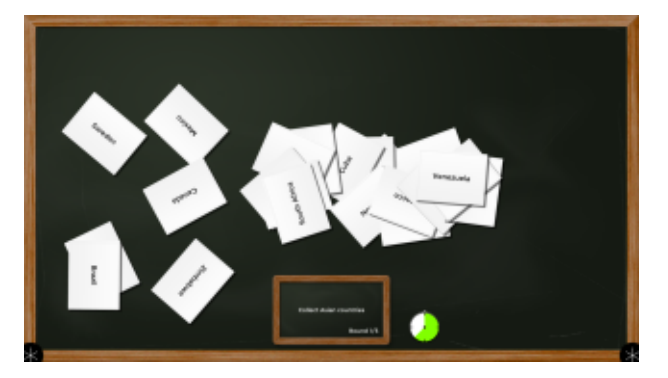

**Энштейн** Перетащи к себе правильные ответы

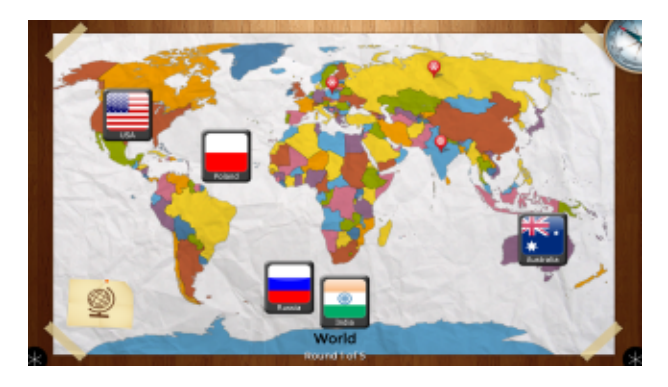

**География** Размести флаги на соответствующие им страны

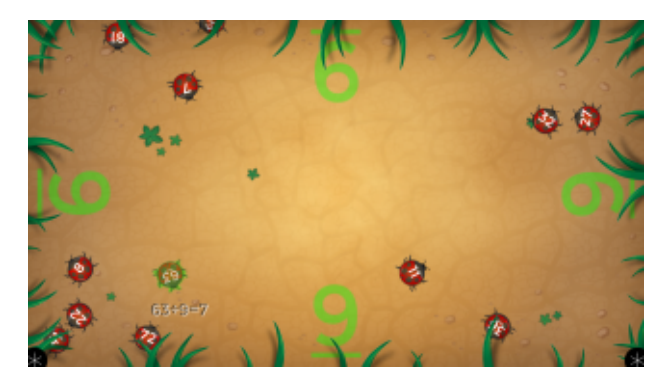

**Математические жуки** Нажимай на жуков с правильной цифрой

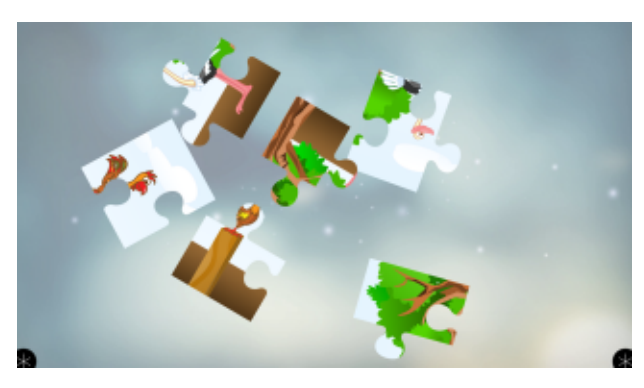

**Головоломки** Сложи части вместе

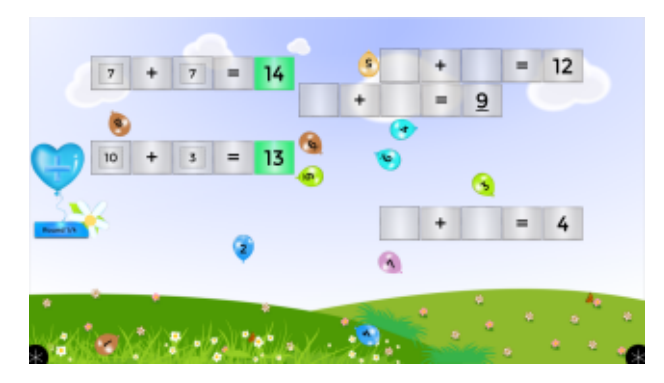

**Цифры** Перетащи цифры в нужное место

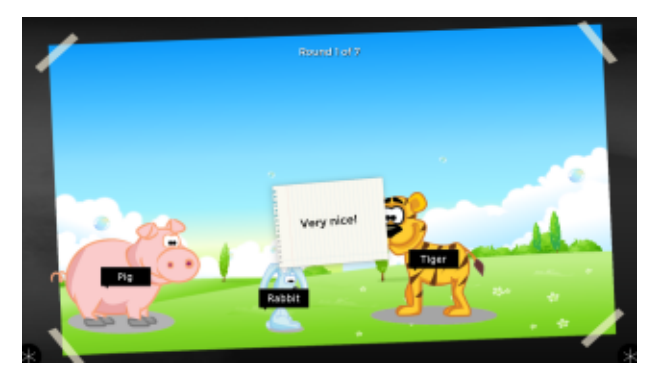

**Животные** Найди слова соответствующие животным

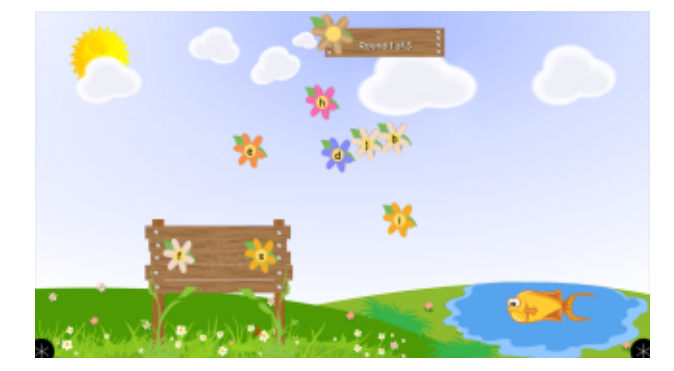

**Правописание** Напиши слова правильно

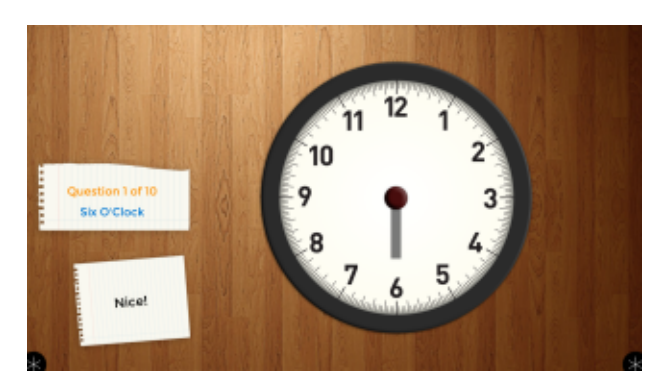

**Часы** Переведи стрелки часов в правильное положение

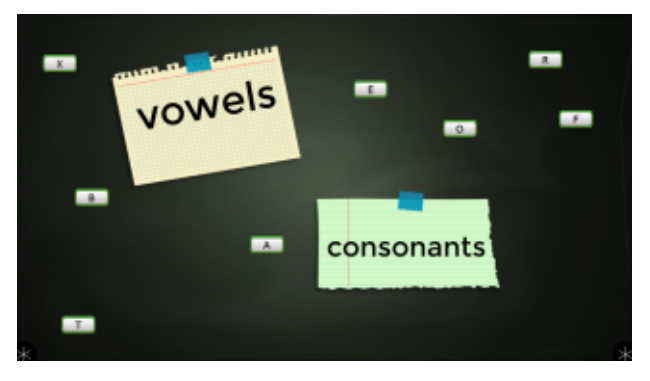

**Игра в буквы** Помести буквы в правильную категорию

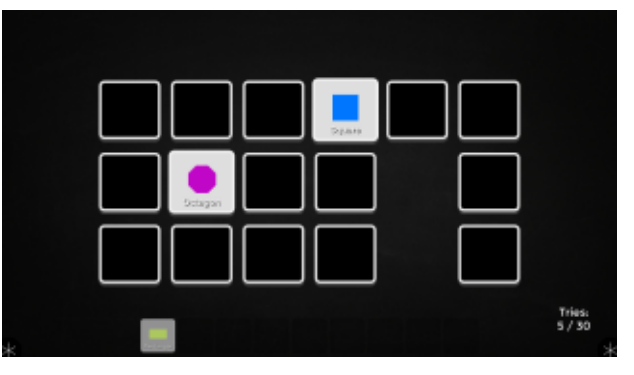

**Найди совпадения** Переверни совпадающие карточки

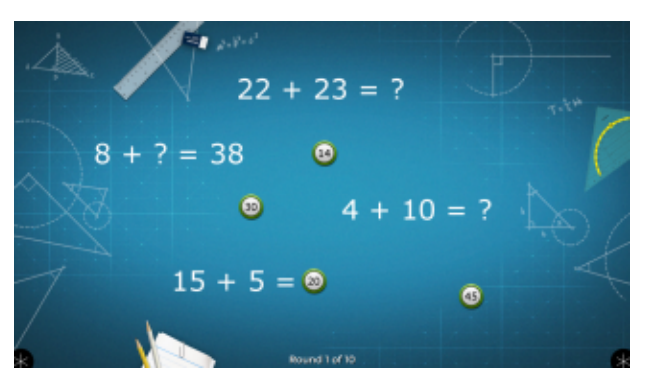

**Сложение**

Помести правильные ответы в нужную область

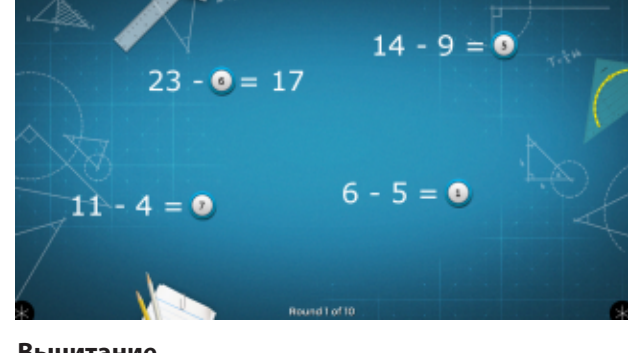

**Вычитание** Помести ответ в правильном месте

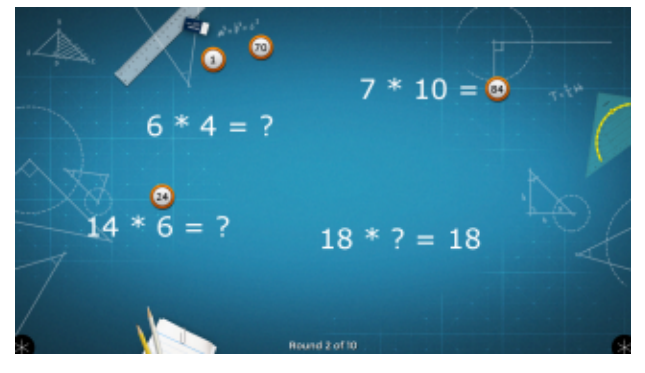

**Умножение** Перетащи ответ в нужное место

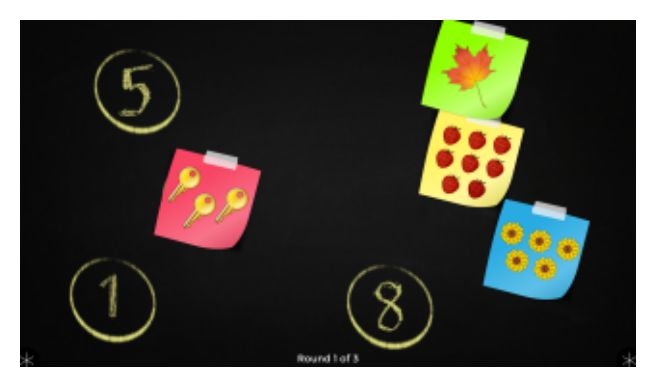

**Счет** Перетащи картинки в нужную область

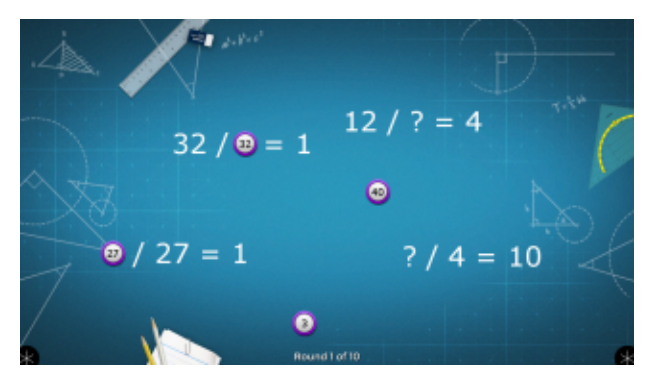

**Деление** Помести ответ в правильном месте

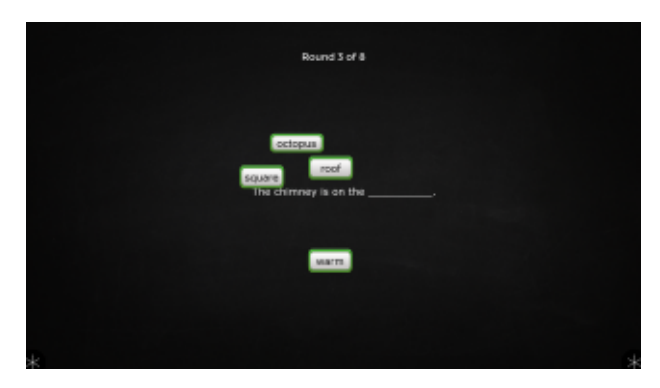

**Игра в слова** Помести правильное слово в нужную область

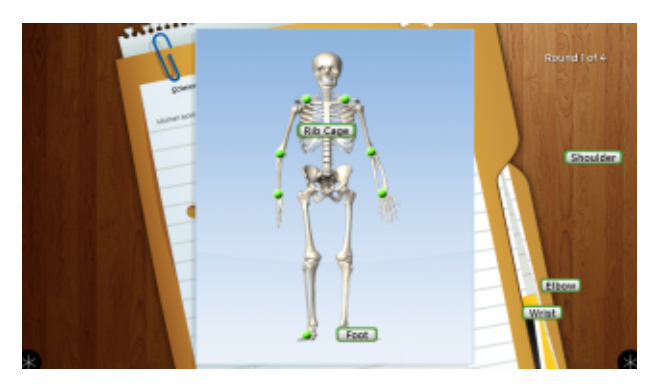

**Кости** Найди слова соответствующие частям тела

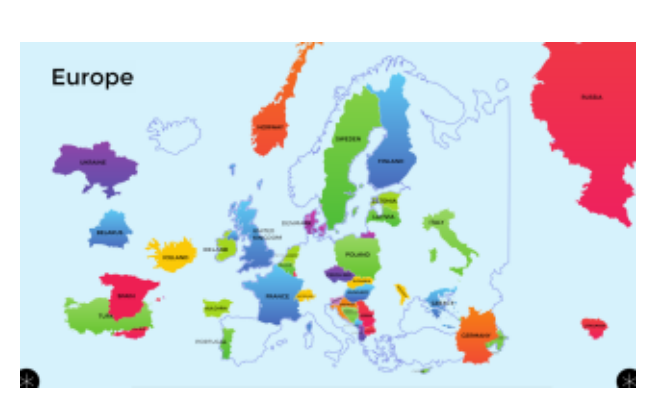

**Пазлы** Перетяни объекты в правильное расположение

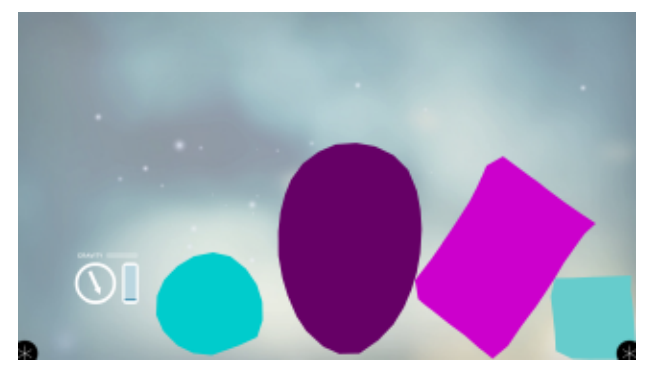

#### **Гравитация**

Нарисуй объекты, управляй ими и испытай воздействие гравитационной площадки.

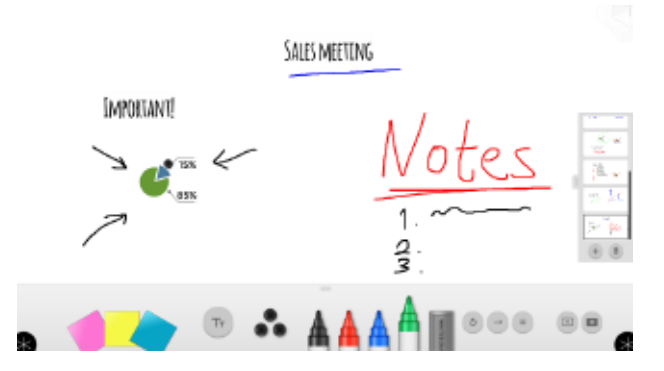

#### **Доска**

Доска это инструмент для креативного мышления, который может использоваться в "мозговых штурмах" и для интенсивных групповых дискуссий.

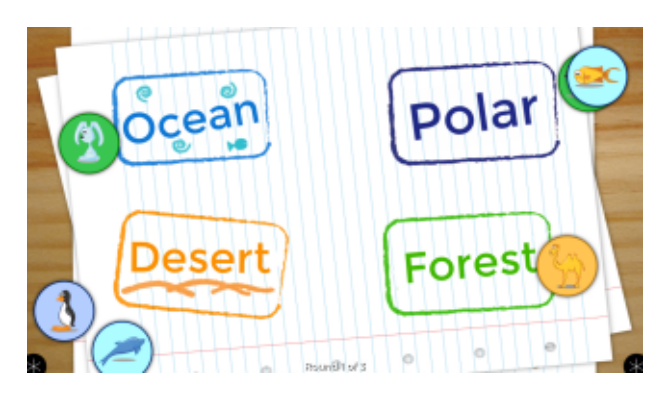

**Среда обитания** Помести животных в их среду обитания

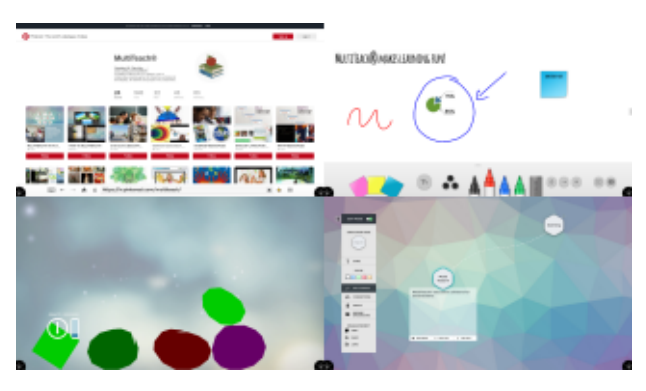

#### **Зоны**

Раздели интерактивный дисплей на секции, чтобы расширить возможности многопользовательской совместной работы.

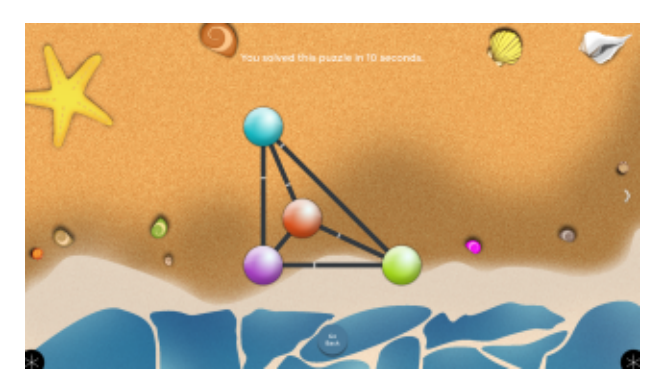

#### **Распутай**

Хитроумная головоломка, в которую можно играть как одному так, и совместно

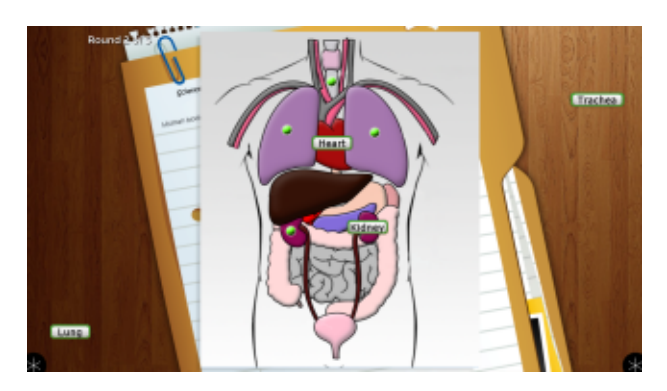

**Органы** Размести метки на соответствующих органах

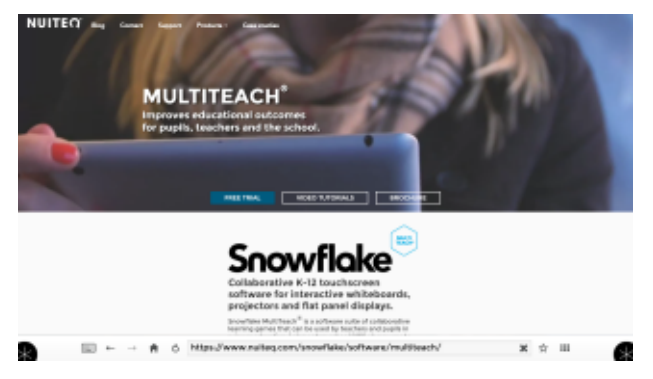

#### **Браузер**

Пользуйтесь вашими любимыми сайтами, такими как Google, YouTube, Google Docs, Google Drive и другими образовательными ресурсами.

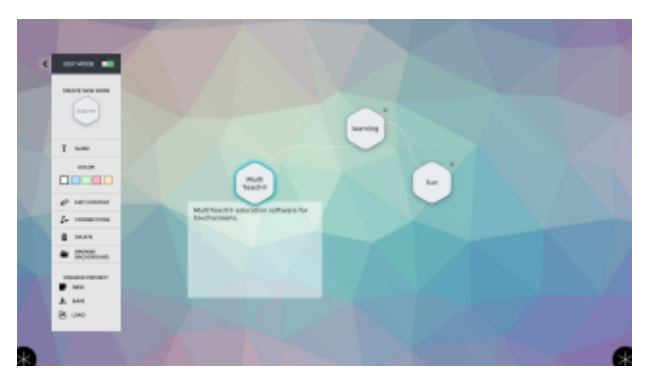

#### **Узлы**

Используйте фотографии, видеозаписи, документы PDF и PowerPoint, чтобы создавать обучающие презентации, карты памяти и мозговые штурмы при помощи приложения Узлы.

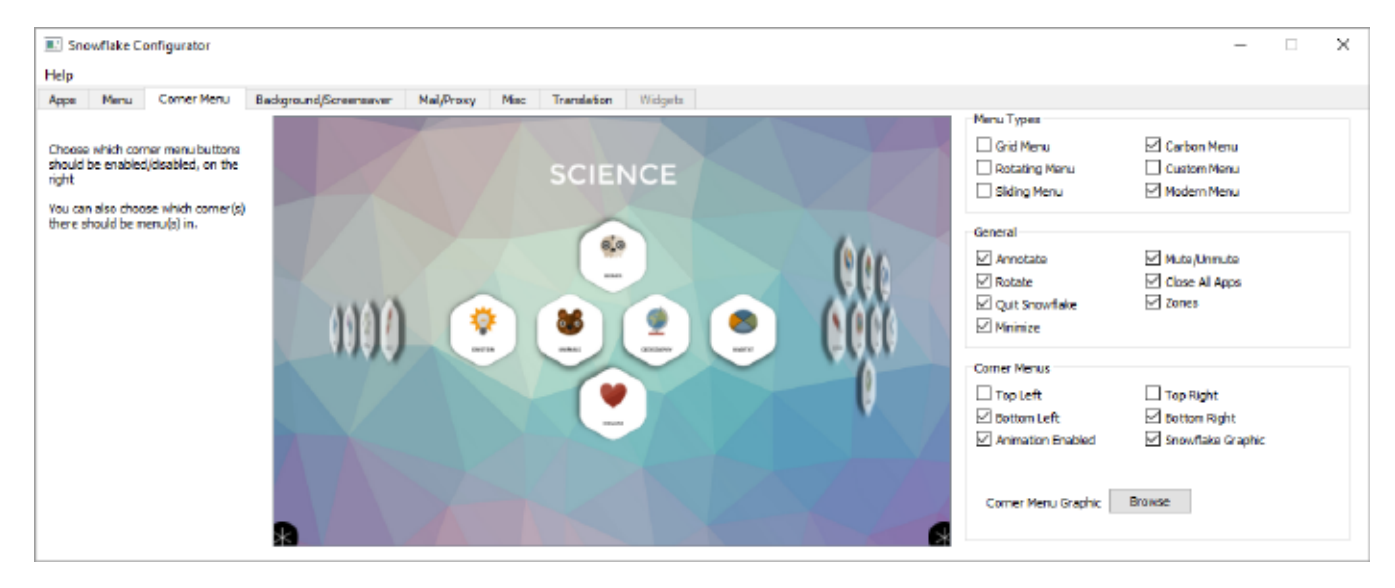

#### **Конфигуратор**

В конфигураторе можно быстро создать свой индивидуальный, фирменный стиль приложения, даже не зная програмирования. Легко изменяйте под ваши предпочтения фон, иконки, текст, настройки в играх, шаблоны меню и другой контент.